## **Leçon 11**

# **GPAO**

L'objectif principal de la leçon est de connaître et de comprendre les principales fonctionnalités d'un progiciel de GPAO, d'un ERP.

A l'issue de la leçon l'étudiant doit être capable :

- *de définir les principales fonctions d'une GPAO,*
- *de définir les caractéristiques principales d'un ERP.*

## **SOMMAIRE**

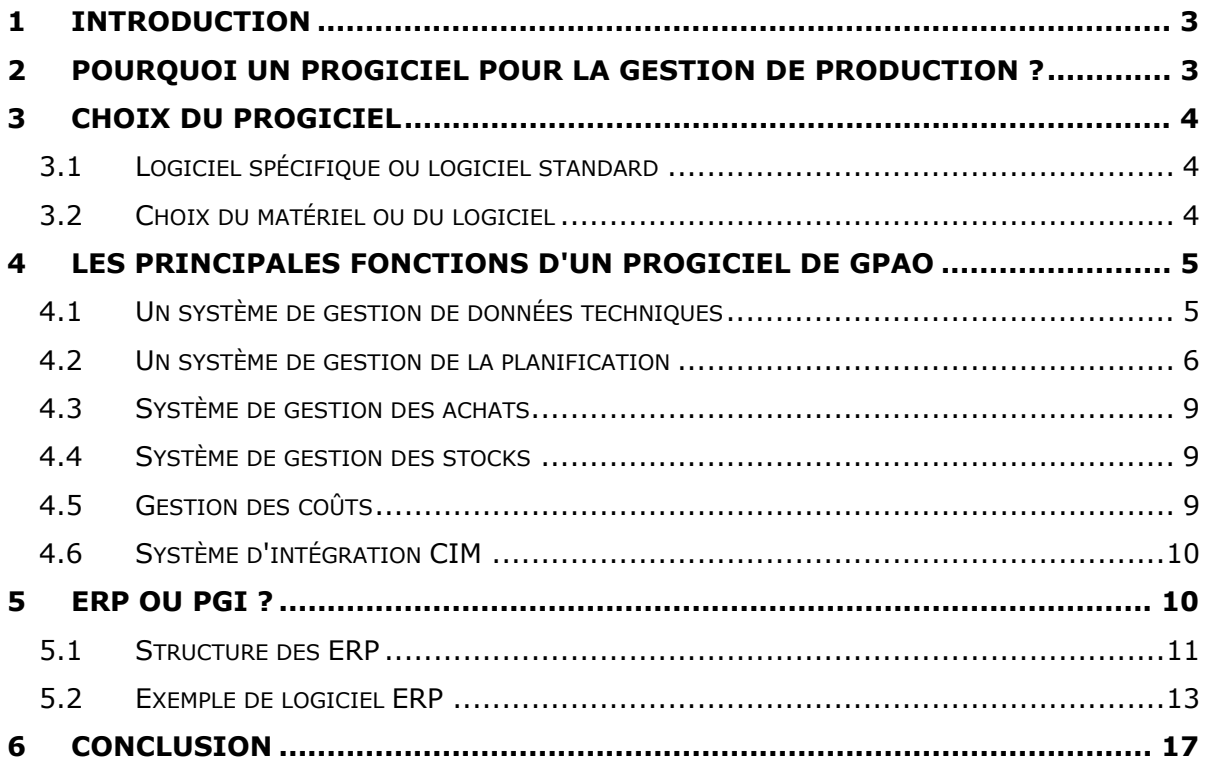

#### **Gestion de Production Assistée par Ordinateur**

#### **1 Introduction**

Dans les entreprises industrielles les progiciels de GPAO sont très répandus.

Ils font partie du système d'information de l'entreprise et participent à l'amélioration de la compétitivité.

Ils permettent aussi de quantifier et de planifier les besoins en composants ainsi que les ordres de fabrication.

Des progiciels de gestion intégrés remplissent maintenant les fonctions de la GPAO en intégrant aussi d'autres applications telles que la gestion commerciale, la comptabilité …

Ils facilitent les échanges d'information entre les différentes parties de l'entreprise et comme ils sont modulaires ils sont évolutifs et adaptables.

#### **2 Pourquoi un progiciel pour la gestion de production ?**

La gestion de production a besoin de stocker de nombreuses données, notamment les données techniques (articles,gammes, nomenclatures etc.) et l'outil informatique permet de réaliser cette fonction de façon rapide et sûre. De plus ces données peuvent être partagées par les autres services de l'entreprise par l'intermédiaire de réseaux informatiques

L'ordinateur permet de réaliser de nombreux calculs comme ceux du calcul des besoins nets ou des charges détaillées. Les calculs sont relativement simples (soustractions, additions, multiplications) mais deviennent très rapidement fastidieux voire quasiment impossibles à réaliser sans ordinateur tant leur volume est important.

L'ordinateur permet aussi de réaliser des simulations, donnant ainsi au gestionnaire de production des éléments pour pouvoir plus facilement réaliser ses choix.

## **3 Choix du Progiciel**

### **3.1 Logiciel spécifique ou logiciel standard**

Si le choix se porte sur un logiciel spécifique il ne sera pas disponible tout de suite car il faut prendre en compte le temps de son développement.

Comme il sera spécifique il ne sera pas souple et ne sera pas susceptible de s'adapter à un changement de l'entreprise, de plus comme pour tout nouveau logiciel il y aura une période de mise au point de test pour le déboguer.

Le coût de développement d'un logiciel spécifique est réparti sur une seule entreprise contrairement à un standard prévu pour un grand nombre d'entreprises.

Le logiciel sera donc moins cher.

Dans le cas d'un logiciel standard, il peut y avoir des difficultés d'adaptation mais normalement un bon logiciel standard est paramétrable très simplement de façon à ce qu'il puisse s'adapter au plus grand nombre d'entreprises.

Pour cet ensemble de raisons (coût, temps d'attente, souplesse d'adaptation) il est admis que le choix d'un bon logiciel standard est de loin la solution la plus judicieuse.

Une société spécialisée dans la comparaison des progiciels de gestion (CXP) offre des services permettant de choisir un progiciel adapté (site : http://www.cxp.fr).

### **3.2 Choix du matériel ou du logiciel**

Doit on choisir le matériel avant le logiciel ?

Le choix du logiciel ne doit pas dépendre des contraintes et des limites du matériel.

Si l'on a fait un diagnostic de l'entreprise et après avoir défini ses besoins de on peut alors choisir un progiciel. Il apparaît aberrant de ne pas pouvoir utiliser un progiciel bien adapté aux besoins parce qu'il ne peut fonctionner sur un ordinateur choisi avant le logiciel.

Si l'ordinateur de l'entreprise existe déjà, on peut se poser la question de savoir s'il n'est pas trop chargé et s'il pourra supporter le nouveau logiciel dans de bonnes conditions.

Mais en aucun cas les caractéristiques de l'ordinateur ne doivent empêcher la mise en place d'un logiciel parfaitement adapté à l'entreprise. De plus en plus les logiciels sont compatibles avec plusieurs systèmes d'exploitation et avec une gamme importante de matériel.

## **4 Les principales fonctions d'un progiciel de GPAO**

#### **4.1 Un système de gestion de données techniques**

Un progiciel de gestion de production est organisé autour de données techniques.

Celles–ci permettent de définir les articles, les nomenclatures, les postes de charge, les gammes de fabrication.

Les articles correspondent à une entité qui peut être stockée, assemblée, usinée, vendue.

Les articles peuvent être de la matière première, des composants achetés, des sous-ensembles, des produits finis etc.

Une référence unique est associée à chaque article, cette référence étant commune à toute l'entreprise.

Les paramètres de l'article (référence produit, désignation, composants, quantité économique d'achat ou de lancement etc.) sont rentrés dans le progiciel.

Les nomenclatures permettent de définir l'architecture du produit, des articles fantômes peuvent être créés.

Il s'agit en général de sous ensembles immédiatement incorporés dans le niveau supérieur de la nomenclature.

Les informations sur les centres de charge sont la capacité moyenne, les phases et les produits pour lesquels le centre de charge est impliqué, le calendrier d'utilisation (congés, arrêt maintenance, jours fériés etc.) le coût horaire, le type (usinage, tôlerie, assemblage etc.). Elles doivent aussi intégrer les personnels permettant de faire fonctionner ces centres de charge.

Les gammes de fabrication (d'assemblage ou de contrôle) sont mises en place par le bureau des méthodes.

Elles découpent l'ensemble des travaux à réaliser sur le produit en phases.

Une phase correspondant à toutes les opérations réalisées sur le même poste ou la même machine sans en changer. Un produit qui passe sur le poste A puis sur B et enfin sur A aura trois phases dans sa gamme.

Chaque phase est composée d'opérations élémentaires.

Le rôle du bureau des méthodes est de définir les phases, les opérations associées ainsi que leur ordre, il doit préciser les temps de réalisation (Tu) des opérations et des phases ainsi que les temps de changement de série(Ts).

La justesse des valeurs de ces temps est très importante car ces valeurs permettent à la GPAO de calculer les charges des différents centre de charges.

## **4.2 Un système de gestion de la planification**

La gestion de la planification doit permettre de réaliser la planification depuis le long terme jusqu'au pilotage de l'exécution.

Elle est souvent basée sur une logique MRP qui comporte :

• une planification à long terme permettant de réaliser le Plan industriel et commercial (PIC).

Les données à introduire dans la GPAO sont :

- Les commandes des clients en précisant les quantités d'articles commandées ainsi que leur dates de livraison,
- Les prévisions commerciales obtenues par une méthode de calcul prévisionnel ou par des méthodes qualitatives (études de marché, enquêtes),
- Un calcul des charges globales est aussi réalisé afin de vérifier que la capacité globale de l'entreprise permet de respecter les commandes ou les prévisions en volume et en temps.

Si ce n'était pas le cas (il faudrait envisager des investissements ou faire appel à de la sous-traitance).

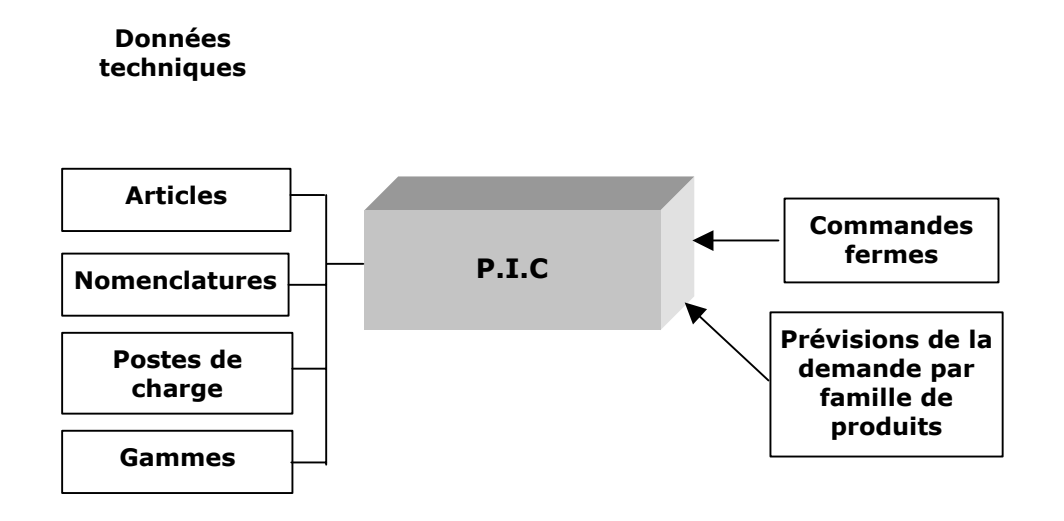

• Une planification plus détaillée et à moyen terme permet de réaliser le Plan Directeur de Production.

Celle-ci étant réalisée à partir des produits finis déjà en stock, des résultats du PIC ainsi que des prévisions par produit. Un calcul des charges détaillées est aussi réalisé afin de vérifier la capacité de chaque centre de charge.

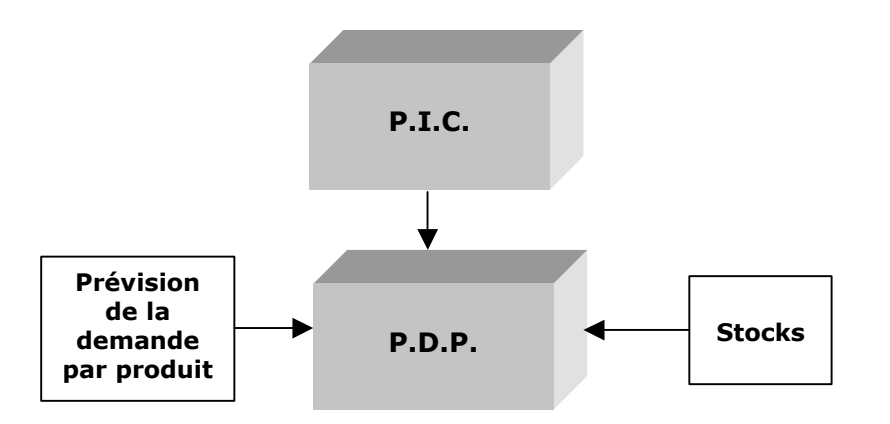

• Une planification encore plus détaillée après éclatement de la nomenclature par articles grâce au calcul de besoins nets qui permet de calculer les quantités à réaliser ou à commander pour chaque article ainsi que les dates des lancements ou des commandes.

Les données sont issues du PDP ainsi que des stocks et des données techniques.

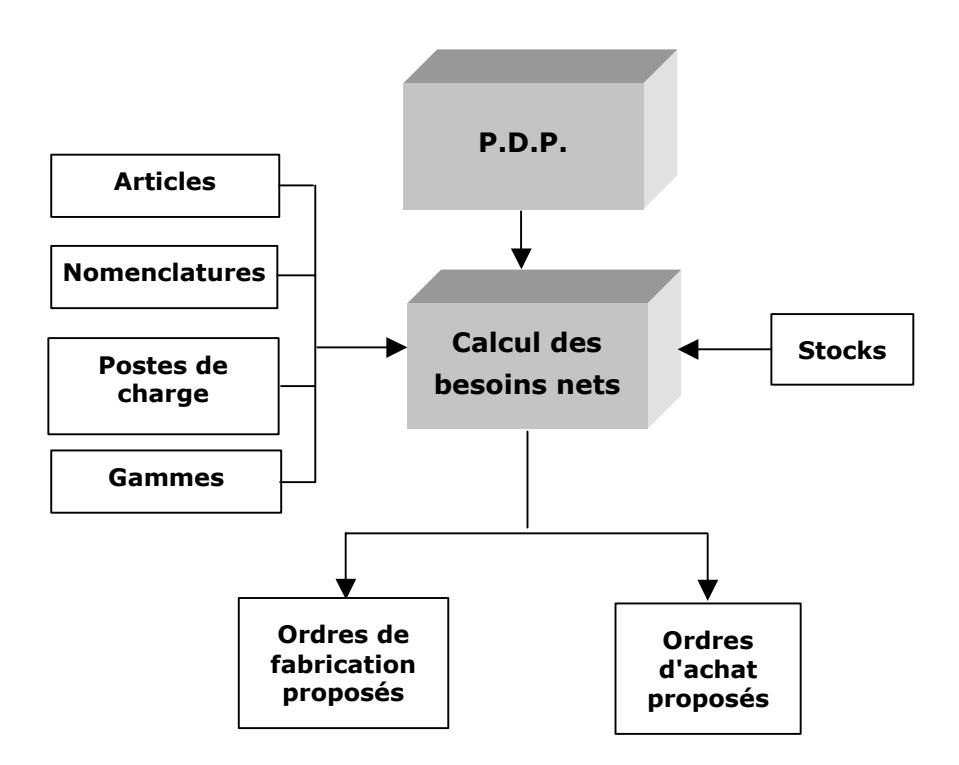

• Pilotage de l'exécution :

Il se réalise en plusieurs étapes :

L'ordonnancement à partir des ordres de fabrications proposés issus du système MRP s'il existe ou à partir des commandes fermes ou prévisionnelles de clients définit l'ordre de passage des fabrications sur les postes de charge.

Il permet de transformer les ordres proposés en ordre fermes.

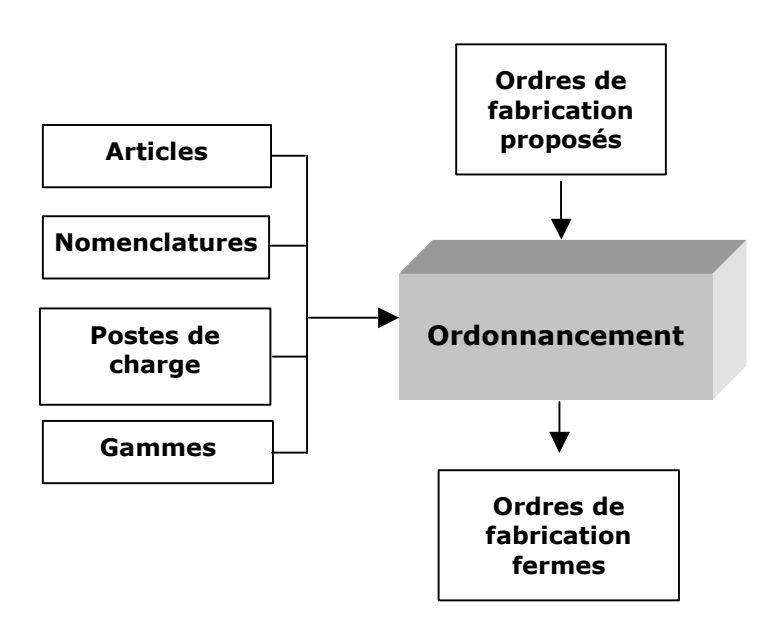

Le lancement permet de transformer les ordres fermes en ordres lancés c'est à dire qui doivent être réalisés par les ateliers.

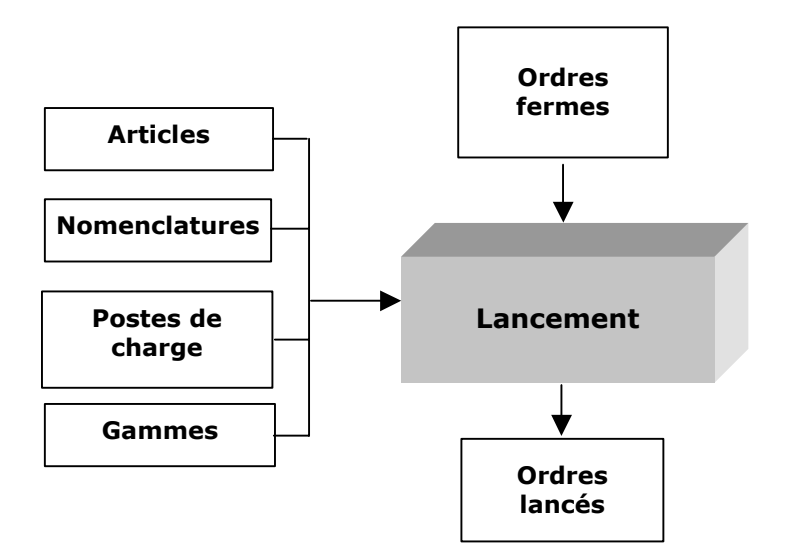

Le suivi des ordres de fabrication permet d'enregistrer les informations concernant les lots de pièces dans l'atelier (lots terminés sur un centre de charge, machines en panne par exemple).

Les données sont issues des déclarations de la production soit réalisées à intervalles de temps régulier (une fois par jour par exemple) ou en temps réel lorsqu'un lot est effectivement terminé sur un centre de charge.

### **4.3 Système de gestion des achats**

Une des fonctions du progiciel de Gestion de Production Assisté par Ordinateur (GPAO) est de proposer l'approvisionnement des articles achetés (voir calcul des besoins nets) aussi il est courant de retrouver dans un grand nombre de progiciels de GPAO un module permettant de gérer les achats.

On peut y retrouver des fonctions : gestion des appels d'offre, gestion des tarifs, achats sur des marchés négociés au préalable, gestion des commandes, gestion des fournisseurs etc.

#### **4.4 Système de gestion des stocks**

Une des fonctions du progiciel de Gestion de Production Assisté par Ordinateur (GPAO) est de prendre en compte lors du calcul des besoins nets les stocks disponibles des articles de la période précédente.

Aussi une partie permettant de réaliser la gestion des stocks se retrouve souvent dans un progiciel de GPAO.

Avec des possibilités telles que :

• classement ABC, méthodes de réapprovisionnement (hors MRP ), inventaires etc.

#### **4.5 Gestion des coûts**

Lorsque les informations telles que le temps passé, les coûts horaires des centres de charges, les coûts d'achat sont disponibles dans un progiciel, très souvent on retrouve un module de calcul des coûts.

Dans ce module on peut retrouver des calculs de coûts directs et indirects, de coûts de fabrication par OF, par articles, des indicateurs de performance etc.

## **4.6 Système d'intégration CIM**

La gestion de production est en liaison avec les autres fonctions de l'entreprise (commercial, comptabilité, finances, bureau d'études….)

Le besoin de communication est évoqué par le concept de CIM (Computer Integrated Management) dont un des objectifs est de permettre le décloisonnement des fonctions de l'entreprise en permettant l'interaction entre ces fonctions.

La création des articles et des nomenclatures est réalisée traditionnellement par le bureau d'études qui utilise des outils de DAO et de CAO (dessin assisté par ordinateur, conception assistée par ordinateur).

La réalisation des gammes est effectuée au bureau des méthodes, si l'entreprise utilise des MOCN (machines outils à commande numérique) ces gammes peuvent être réalisées par un logiciel de FAO (fabrication assistée par ordinateur).

La GPAO et ces logiciels peuvent communiquer entre eux notamment en utilisant la même base de données techniques.

Les données de coût et celles concernant les stocks peuvent être transmises à la comptabilité générale et analytique lorsque la GPAO possède une interface avec les logiciels comptables utilisés.

### **5 ERP ou PGI ?**

#### (voir aussi extrait\_etudeerpcxp)

Les entreprises utilisent des applications spécifiques séparées, gestion commerciale, comptabilité, gestion de production qui peuvent communiquer par des interfaces de façon périodique.

Ces applications font partie de l'EIS (Enterprise Information System) qui correspond au système d'information de l'entreprise. Celui-ci inclut aussi les autres ressources (matériel, données, personnels….) permettant d'acquérir, de traiter, de stocker, de communiquer des informations.

L'EIS existe depuis longtemps dans l'entreprise mais le degré d'intégration est assez faible.

Mais depuis la fin des années 1980 sont apparus des systèmes visant l'intégration complète des données.

Ces logiciels sont utilisés par de nombreux grands groupes industriels, les coûts restent encore importants pour des PMI et PME.

Les grands éditeurs d'ERP sont SAP, Oracle, Peoplesoft, Baan, JD Edwards Mpaics, Adonix etc.

Les ERP se substituent progressivement aux EIS en réalisant les fonctions déjà existantes, si des fonctions nouvelles apparaissent, la structure modulaire des ERP permet de les intégrer.

Les ERP (Enterprise Ressource Planning ) ou PGI (Progiciel de Gestion Intégré) s'appuient notamment sur :

- une base de données communes,
- l'unicité de la saisie,
- la grande disponibilité des informations,
- une interface utilisateur unique,
- une parfaite liaison entre les différentes applications.

#### **5.1 Structure des ERP**

Ils possèdent une architecture client-serveur à trois niveaux :

- présentation : constitue l'interface utilisateur qui dépend du système d'exploitation de l'utilisateur,
- applications : correspond aux fonctions de traitement de l'information (requête, calculs…),
- base de données : gestion des grands volumes de données.

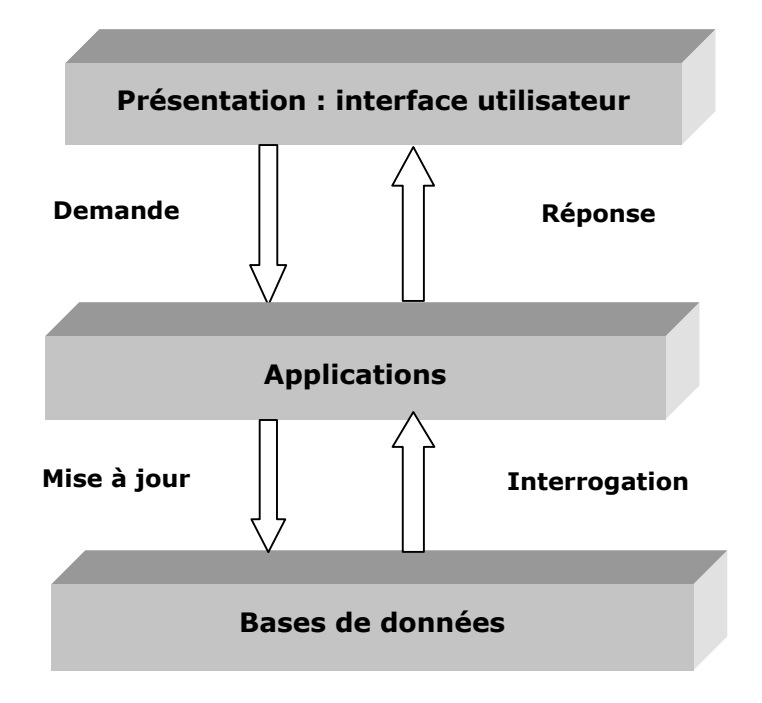

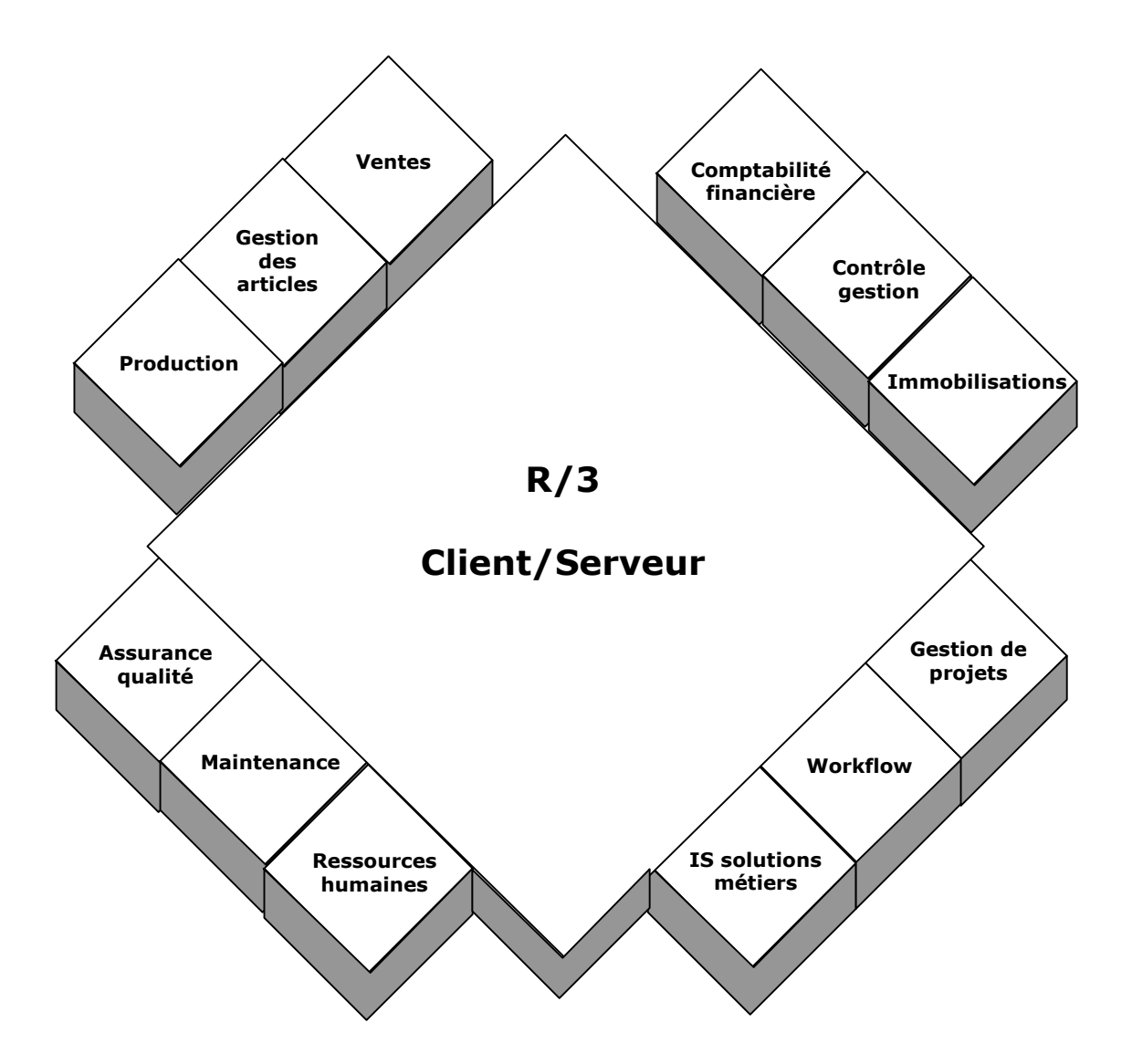

Ils possèdent une structure modulaire exemple de l'ERP SAP R/3 :

Chaque module est composé de sous modules qui traitent de fonctions particulières.

**Exemple** : la gestion des ressources humaines traite naturellement la paie mais aussi la gestion des compétences, la gestion des carrières, la formation. Le module de suivi de production enregistre les temps de travail des opérateurs qui peuvent servir au module de la paie dans le calcul des primes de productivité.

Les principaux modules applicatifs selon IDC France (2000) :

- GPAO 24%
- Gestion commerciale 24%
- Comptabilité finance 30%

Mais l'intégration des ERP ne s'arrête pas à la gestion interne de l'entreprise il existe des modules utilisant les technologies de l'information et notamment les technologies Web pour communiquer avec les partenaires (fournisseurs, clients, sous-traitants) mais aussi avec des sites distants.

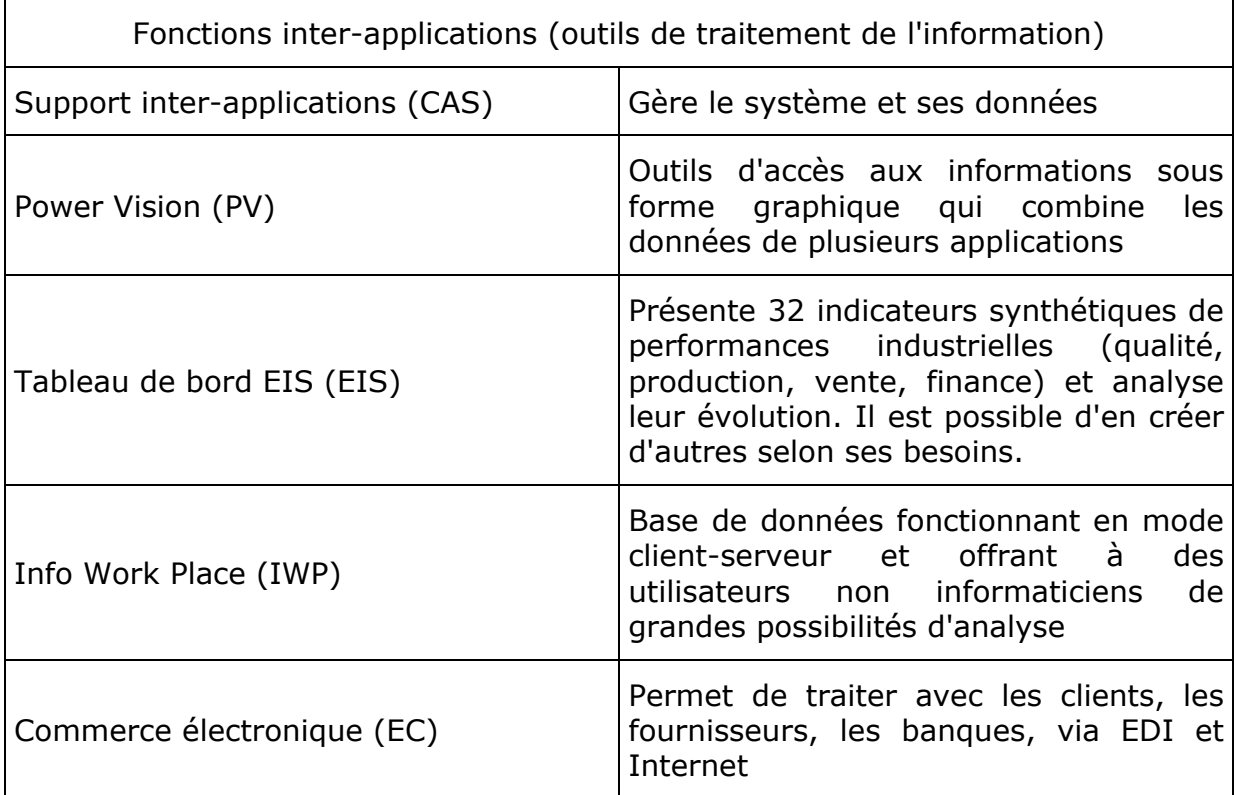

## **5.2 Exemple de logiciel ERP**

• Fonctions inter-applications (outils de traitement de l'information) :

ces fonctions inter-applications offrent d'intéressantes synthèses qui permettent de faciliter le choix des décideurs.

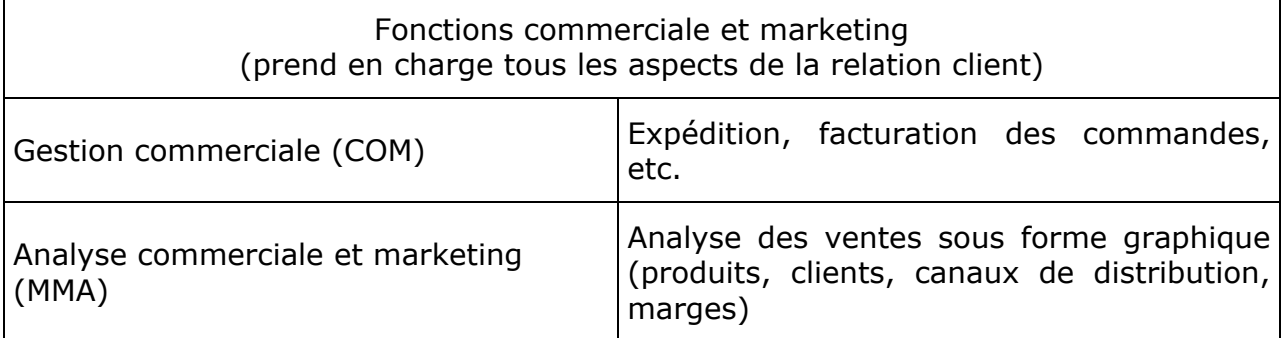

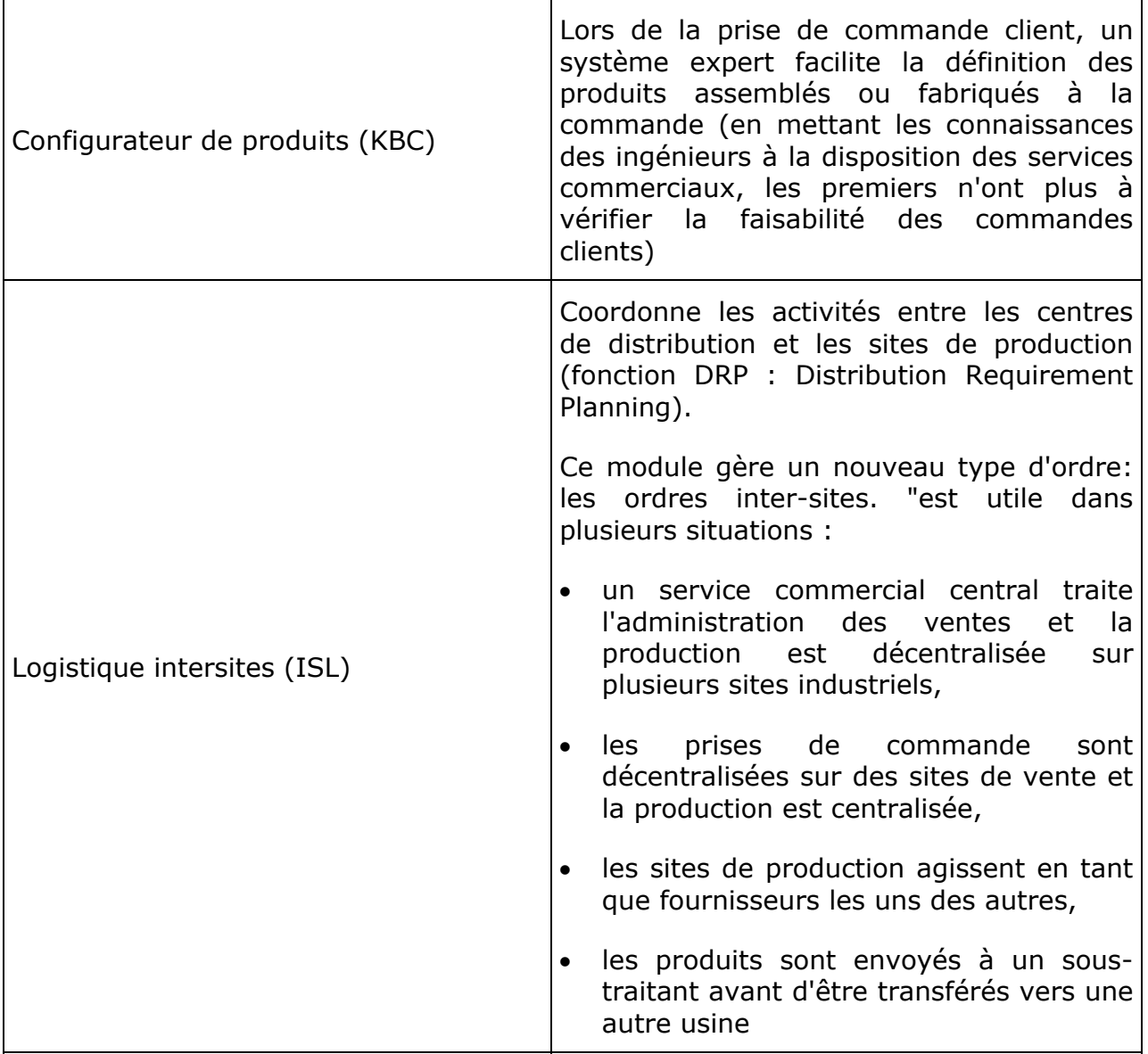

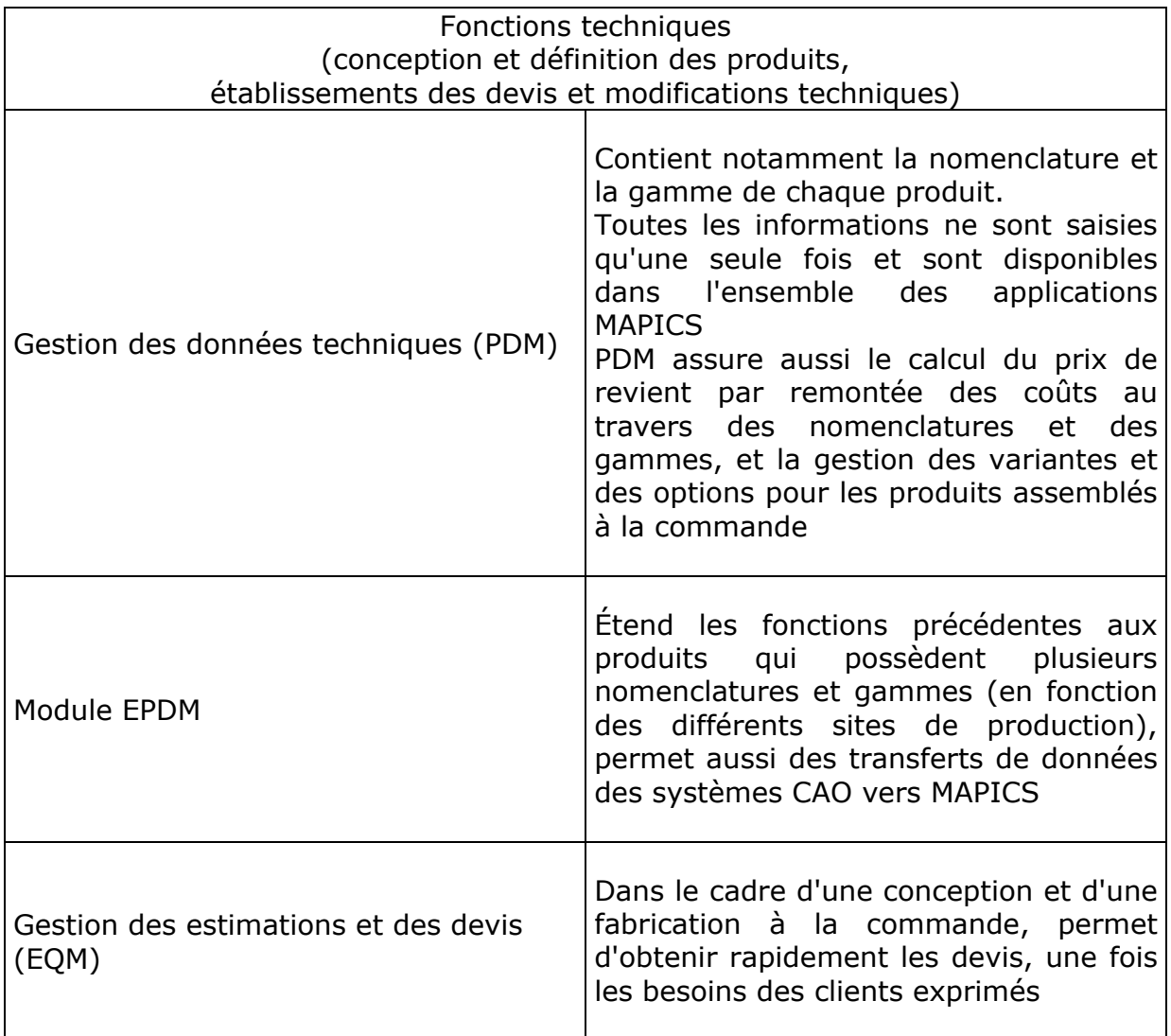

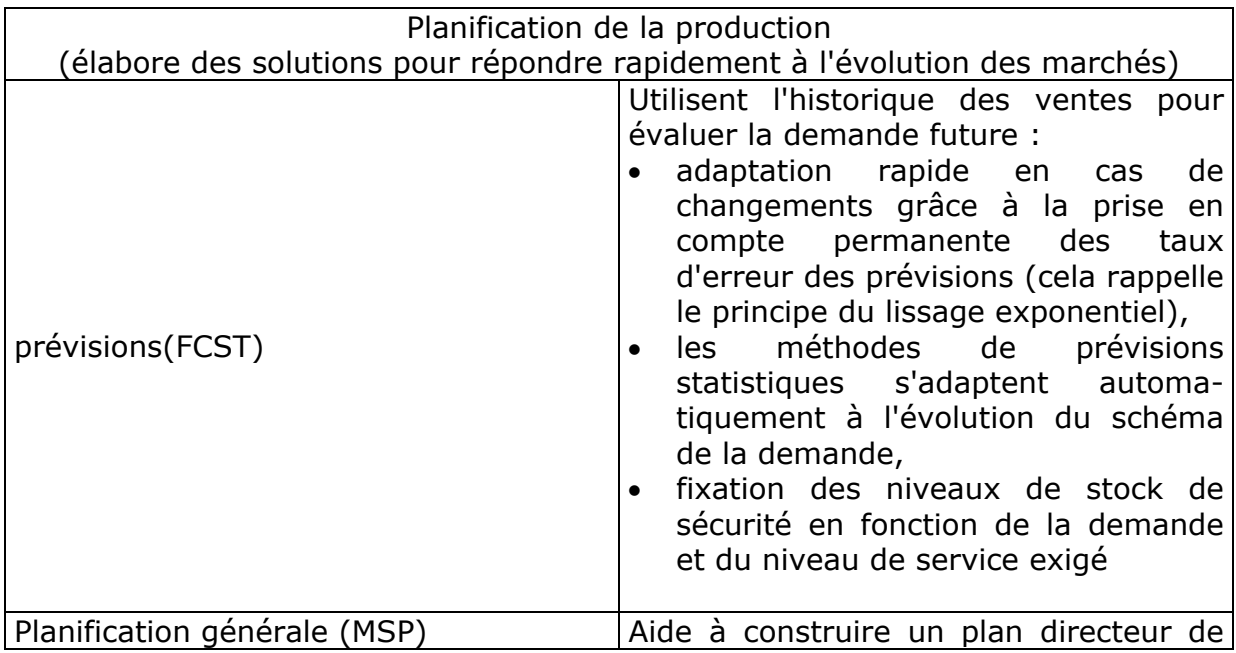

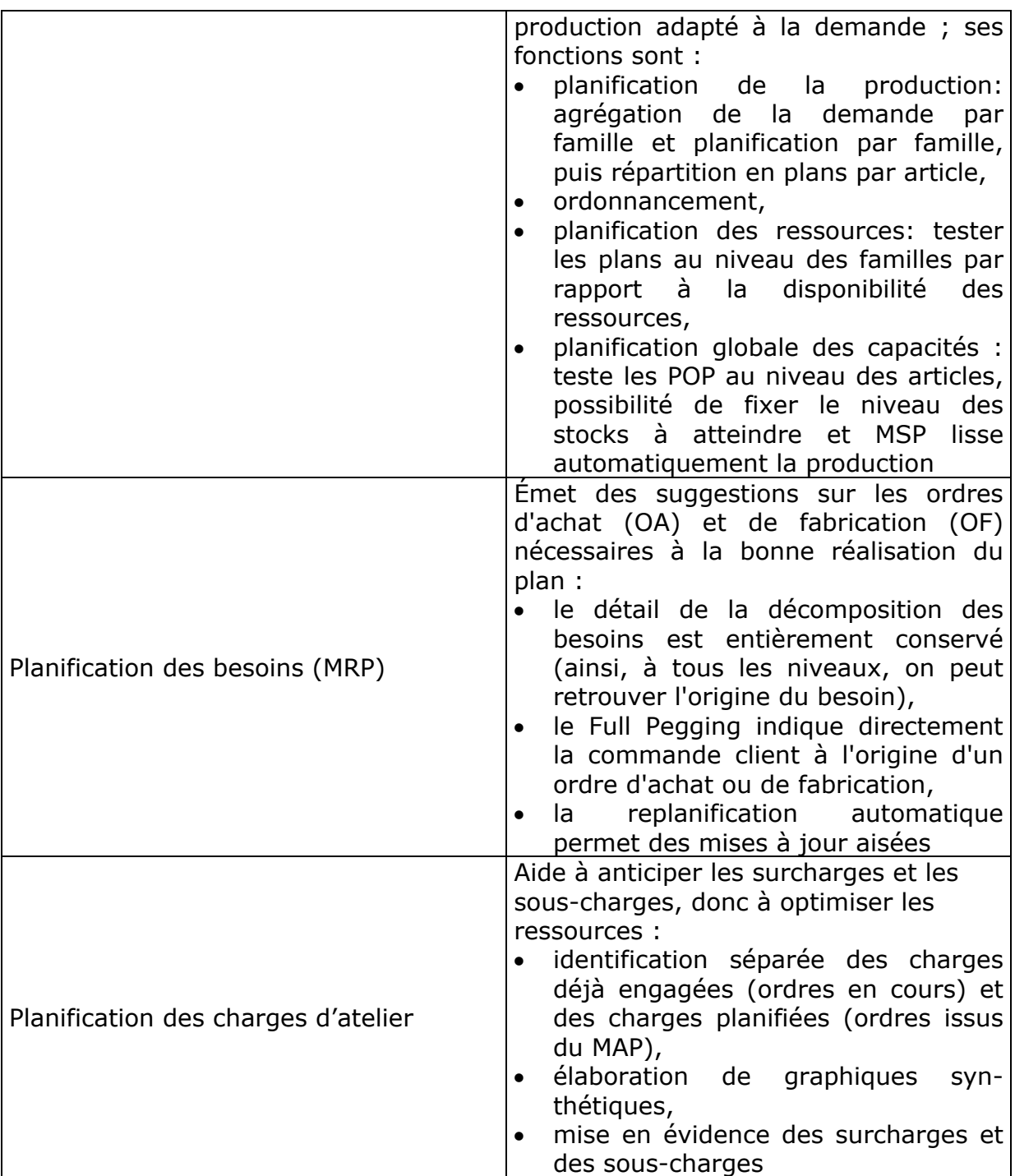

On retrouve ici les trois grandes phases du MRP : la prévision, la planification en capacité infinie (cependant, avec test global du PIC et du PDP), puis la mise en place des charges et des capacités.

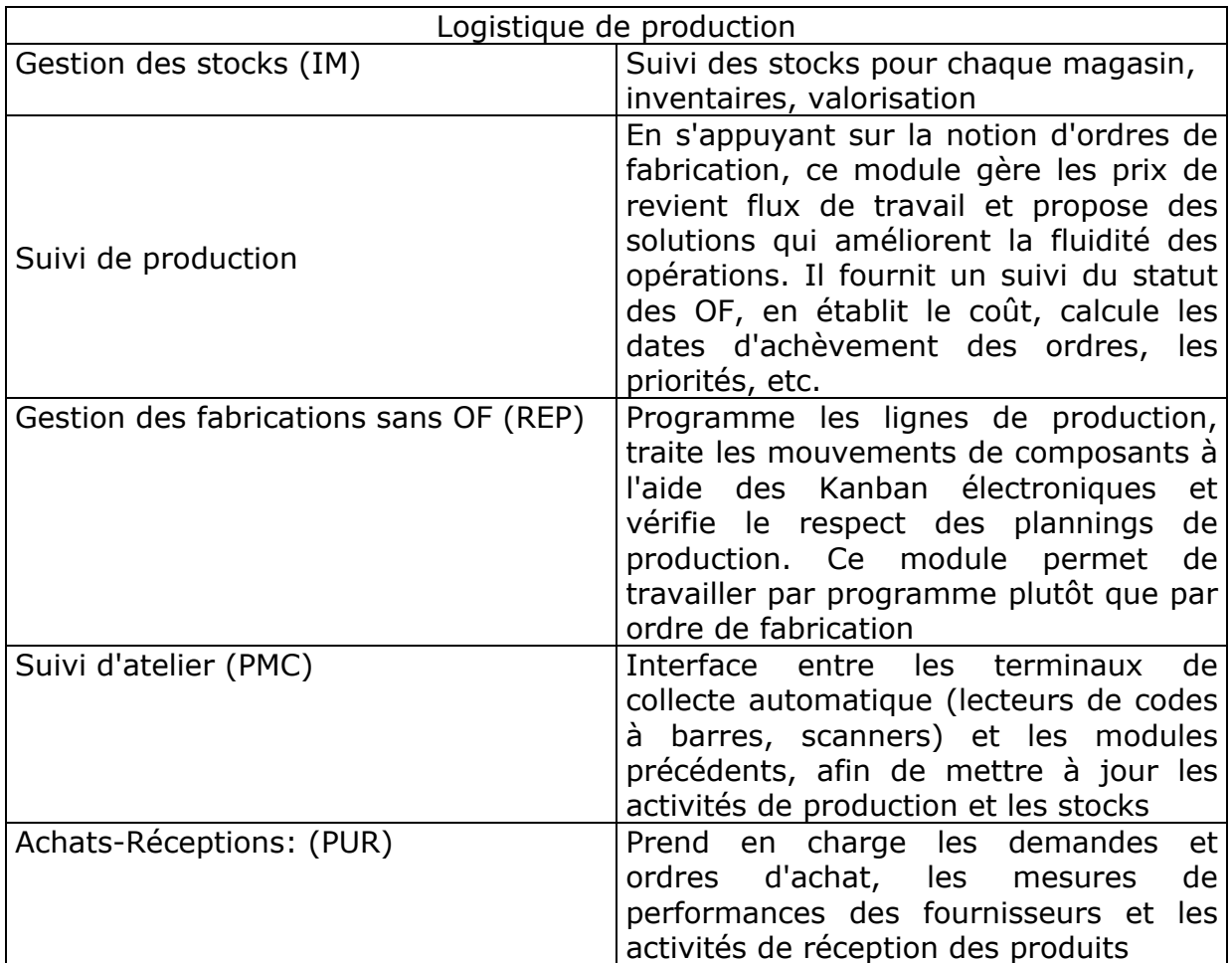

## **6 conclusion**

La mise en place d'un progiciel de GPAO dans une entreprise ne résout pas tous les dysfonctionnements existants.

Il faut corriger les dysfonctionnements avant d'informatiser. Pour cela il est indispensable de réaliser un diagnostic suivi d'un bilan afin de pouvoir éliminer les dysfonctionnements. L'aspect humain a une grande importance et un engagement, une participation active de la direction, la formation du personnel sont des aspects à ne pas négliger dans la mise en place d'une GPAO.

Le choix du progiciel le mieux adapté aux besoins et les critères de choix tels que fonctionnalités offertes, convivialité, support techniques, mises à jour, coûts, formation, maintenance, souplesse doivent être étudiés avec attention.

Les références d'entreprises utilisant déjà le progiciel ainsi qu'un jeu d'essai peuvent être des moyens d'éviter des mauvaises surprises.